# Zettlr (Windows) cheat sheet

#### **General**

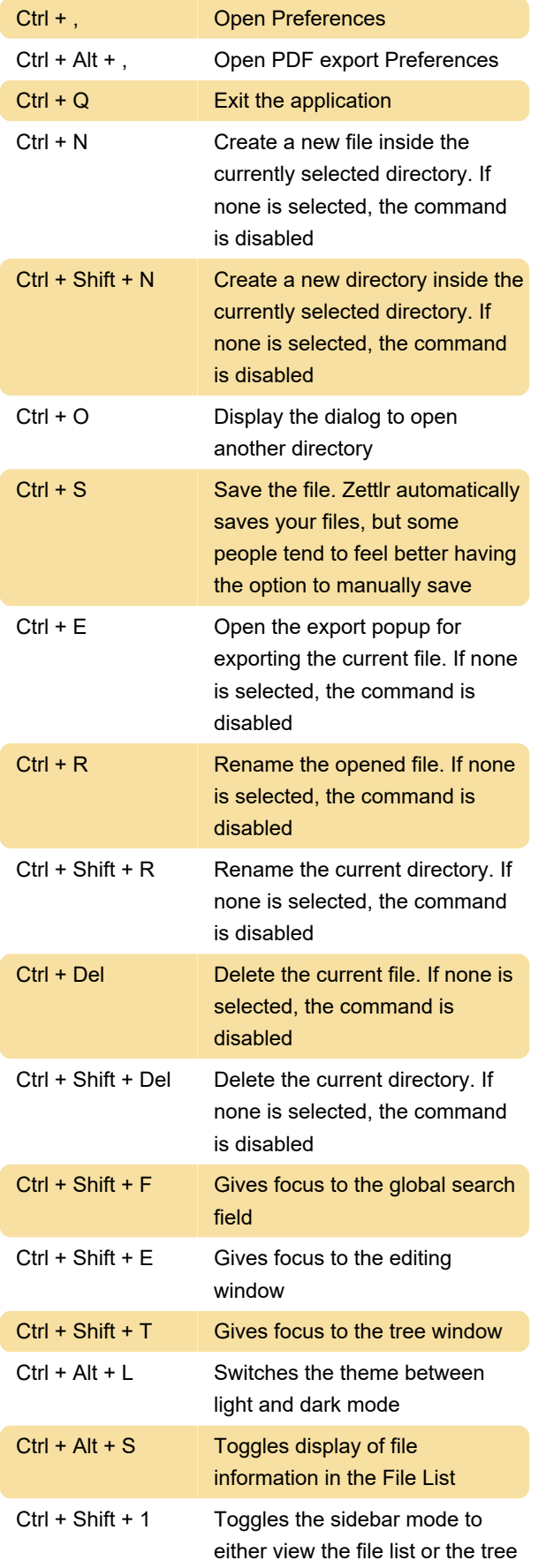

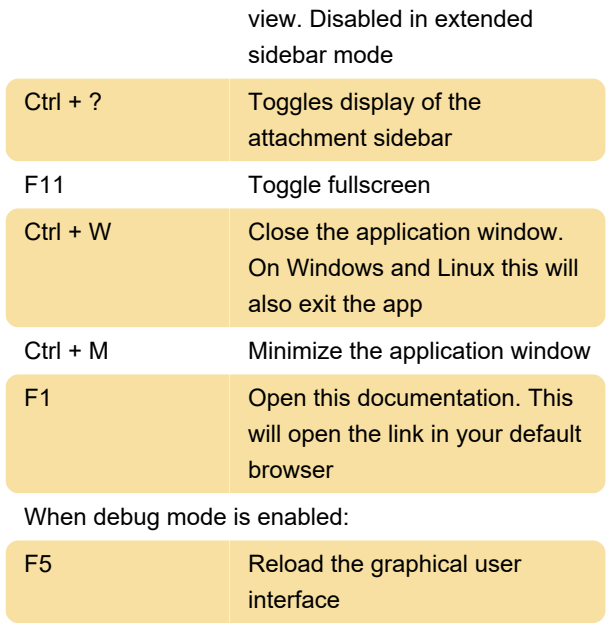

### Text field-related

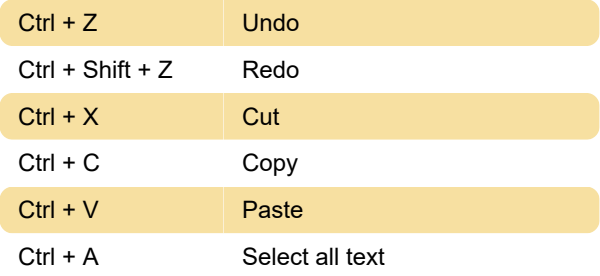

Ctrl + Shift + I (Windows/Linux): Open the

Chrome developer tools

#### Editor

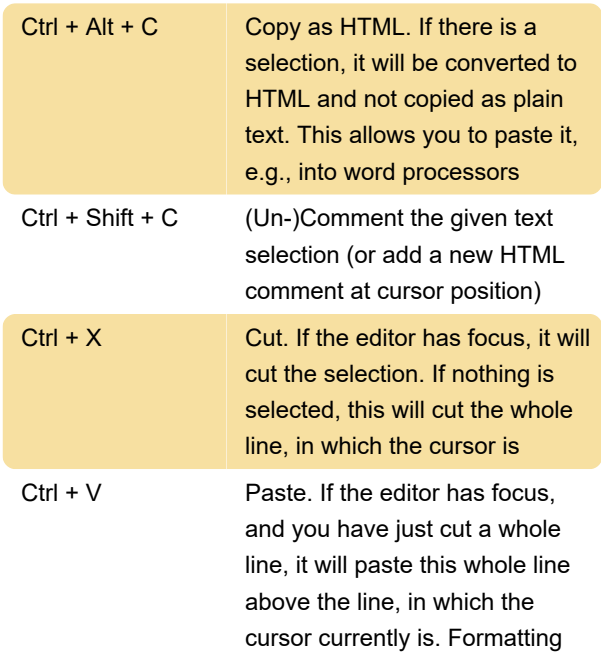

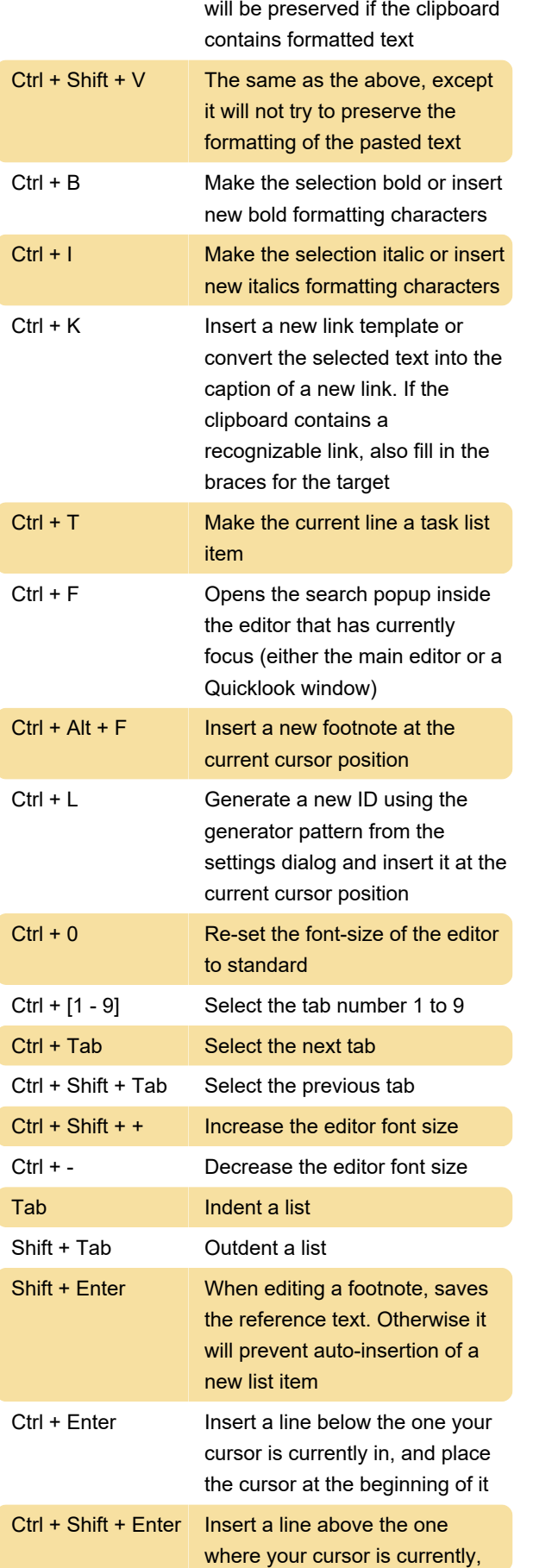

and place the cursor at the beginning of it

## Table editor

These shortcuts will work after you enter the edit mode by clicking into the table

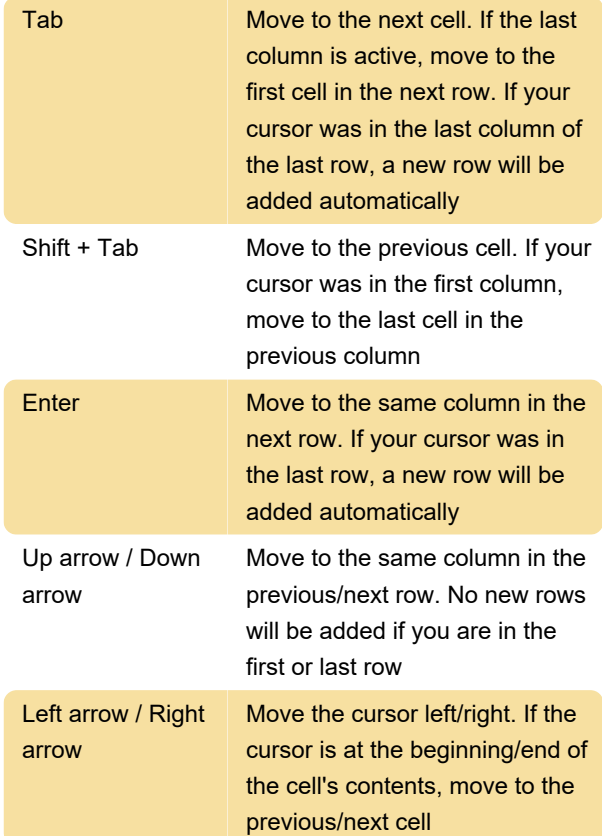

## Preview

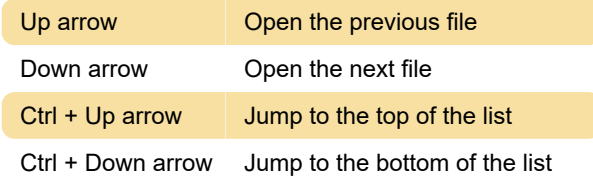

## Popup

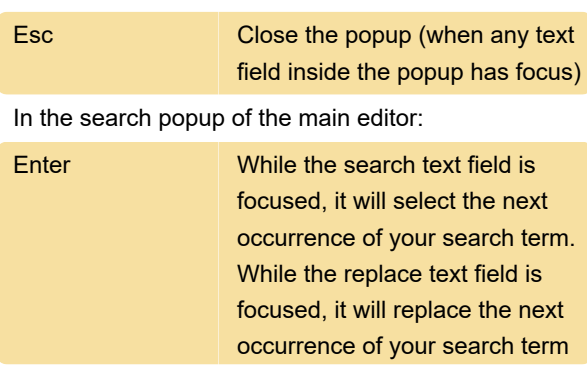

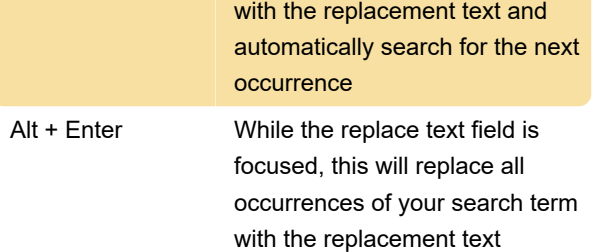

Source: zettlr.com

Last modification: 3/6/2023 12:04:13 PM

More information: [defkey.com/zettlr-windows](https://defkey.com/zettlr-windows-shortcuts)[shortcuts](https://defkey.com/zettlr-windows-shortcuts)

[Customize this PDF...](https://defkey.com/zettlr-windows-shortcuts?pdfOptions=true)